## **Einstellungen / Darstellung TGA**

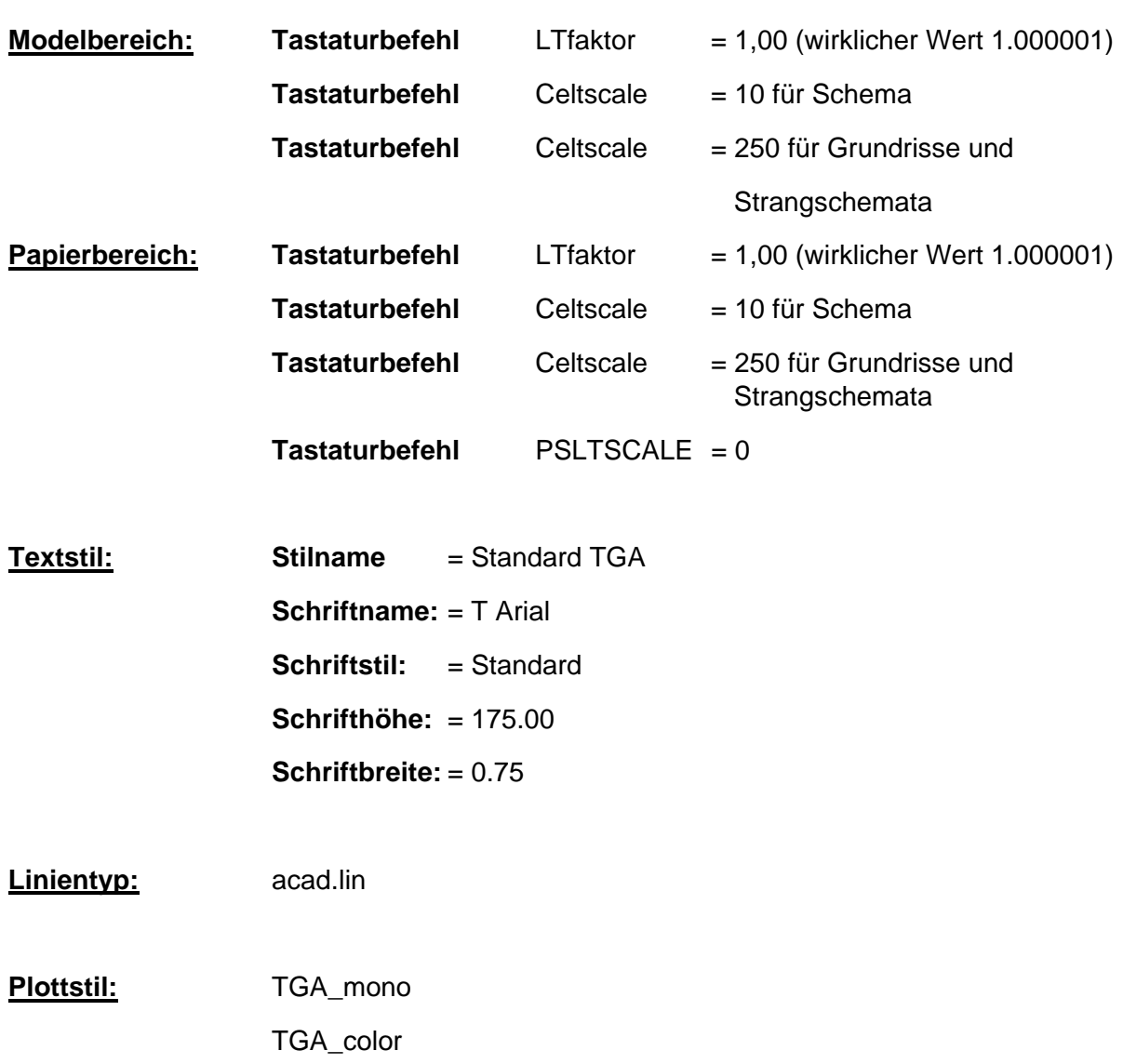

## **Einstellungen / Darstellung TGA**

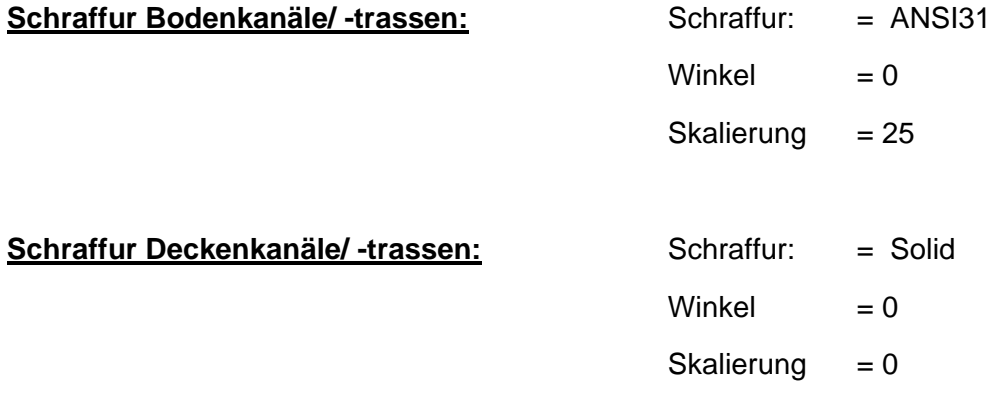

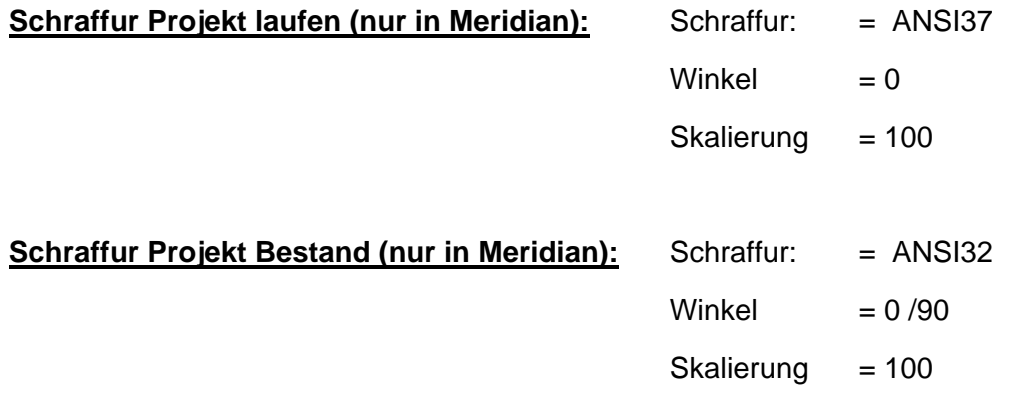